( 公 印 省 略 ) 高 第 2 0 3 7 号 令和5年1月30日

#### 各居宅介護支援事業所 管理者 様

兵庫県福祉部高齢政策課長

兵庫県介護支援専門員実務研修実習の受入に係る動画・資料の配信について

平素より、介護支援専門員の育成にご尽力いただき、厚くお礼申し上げます。

さて、平成28年度より介護支援専門員実務研修において、実地の見学実習が導入されま した。各事業所におかれましては、特定事業所加算の取得の前提として、実習受入事業所 の登録をされており、実習受入にご協力をいただいているところです。

令和5年3月上旬より、今年度の見学実習を開始するにあたり、実習受入の流れや指導 内容について説明した動画・資料を県HPに掲載しましたので、ご視聴いただきますよう お願いします。(本動画・資料の配信をもちまして、例年開催しております説明会にかえさ せていただきます。)

実務研修の質を高め、ひいては地域全体のケアマネジメントの水準を底上げしていくと いう本実習の趣旨をご理解いただき、積極的な実習受入にご協力をお願いします。

記

- 1 動画・資料視聴方法 裏面記載のとおり
- 2 視聴期間

実習生受入れ開始までに必ず視聴をお願いします。

3 説明動画概要

「実習受入の流れについて」(兵庫県高齢政策課:約 11 分) 「見学実習の指導内容について」(兵庫県介護支援専門員協会:約 44 分)

4 見学実習実施時期・日程

 令和5年3月上旬~7月上旬 (この期間内の2日間以上(10 時間以上)(予定)、実習生より直接連絡があります。)

> <問合せ先> 〒650-8567 神戸市中央区下山手通5-10-1 兵庫県福祉部 高齢政策課 企画調整班 Mail: koreiseisaku@pref.hyogo.lg.jp

#### 見学実習の受入に係る動画・資料の視聴について

- ① パソコン、タブレット端末、スマートフォン等をご準備ください。
- ② インターネット接続環境

【説明動画・資料】

合計で1時間程度の動画を視聴していただきますので、Wi-Fi 環境をおすすめします。

### ○視聴方法及び資料について

H P に アクセス

兵庫県HP内の「実務研修実習受入に係る動画・資料」へアク セスしてください。URLまたはQRコードからアクセス出来 ますのでご活用ください。

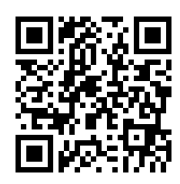

<https://web.pref.hyogo.lg.jp/kf05/1.html>

## 動画視聴

「1実務研修実習受入の流れについて」及び「2見学実習の指導内容につ いて」の動画を視聴していただきます。リンクをクリックして視聴を開始 してください。

説明会資料を掲載しております。適宜、ご確認ください。

01-1 見学実習受入の手引:受入にあたっての詳細を記載

# 資料の確認

- 02-1 見学実習実施内容例:ケアマネジメントプロセスの7つの場面について 02-2 用語説明(参考):参考になるようなリンクを掲載
	- 03 実習スケジュールの組み立て方:実習実施の際にご活用ください

### ○その他

・Vimeo について・・・ 公式HP <https://vimeo.com/jp/>

01-2 見学実習受入QA:R5.1時点のQA

- ・再生ボタンを押しても視聴できない場合は、他のウェブブラウザ(\*)を使用すると視聴 できることがありますのでお試し下さい。
	- (\*)「他のウェブブラウザ:Google Chrome、Microsoft Edge、Firefox などインターネットでホ ームページを表示するためのソフト)

※Vimeo の操作方法については、Vimeo の公式HPを参照して下さい。

(操作方法については、申し訳ありませんが、県では回答できません。)

公式HP(<https://vimeo.com/jp/>)を参照いただくほか、WEB上に多くの情 報が掲載されていますので、それらを参考にしていただくなどご対応をお願いします。